# **AutoCAD Crack With Full Keygen Free [32|64bit] (April-2022)**

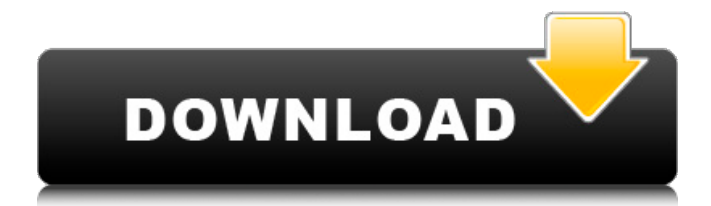

#### **AutoCAD [Latest]**

The AutoCAD software suite has undergone a number of revisions and updates. The current version is the 2016 release. A reference manual covering the software's capabilities is available online. The official AutoCAD online community site is here. AutoCAD Options If you have AutoCAD: Menu bar and drawing window can be customized in the Options dialog box. To set an option in the Options dialog box, choose View | Options. If you have the Windows Desktop App: In the Control Panel, choose the App | Options option. Choose General from the desktop icon that appears. Under Window settings, choose custom from the scroll-down list. Tabs are available on the App | Options page in the Windows Desktop App. Some customization options are only available for AutoCAD LT (AutoCAD's lowest-cost software product) or AutoCAD LT SP (version of AutoCAD LT with added features). The availability of these options depends on the type of license you purchased for AutoCAD LT and the type of license you're using at the time. Desktop App Window Size and Position Two of the most important aspects of an AutoCAD drawing are the window size and window position. The window size controls how much of the drawing area is displayed. The window position controls the location of the drawing window in the current project. Regardless of the settings you choose, the actual drawing window is called the "paper space," the area on your screen that AutoCAD uses to display the drawing area. It's important to understand that you can change the paper space in two different ways: Selecting options in the Options dialog box changes the paper space in the current project. Customizing your Desktop window changes the paper space for all current projects. AutoCAD LT draws a rectangular paper space based on the settings in the Options dialog box. The paper space covers the same area of your screen as AutoCAD LT's default paper space. AutoCAD LT allows you to create an unlimited number of windows for projects. However,

you can only use one of those windows at a time. To see more than one window open simultaneously, select View | Maximalize. The following two options on the Window Size and Position options page control the paper space. The window position is set in the Position category on the

#### **AutoCAD Crack + Download (April-2022)**

See also CAD is often referred to as drawing software or 2D CAD, but this term is more accurately associated with computer-aided drafting. Autodesk Revit is a BIM tool offering users the ability to model, create and manage models for construction projects of all scales. References External links Autodesk Corporate website Autodesk Community Autodesk Revit AutoCAD programming AutoCAD, Auctus Corporation AutoCAD, Auctus Corporation Category:3D graphics software Category:Computeraided design software Category:Computer-aided design software for WindowsContents Obligatory bragging first: when I decided to try my hand at some sort of programming, I was on a wild goose chase trying to find what my favorite board game was. I found it on a website called DBZ Compendium, and it was a big hit (even if I am kind of cheap at buying the most expensive link). Lulu was always a bit of a disappointment, but she was a wonderful way to exercise my understanding of the English language. I also decided that I was going to use a Japanese name. The idea being that if it got popular, I could take the name and get credit for it.Also consider ACM as a DBA and get into systems administration, networking and server administration. That would be the best option. Everyone has been telling you that doing a serious programming language course is a waste of time because once you learn a language you can do anything in it. That is simply not true! Take a good intro course for one, it will serve as a refresher on the basics and provide an intro for the basics of programming. A full on language course would not be a waste of time. My husband did a couple of years ago, he did begin programming when he was a child. Then moved on to business, then finally ended up with a degree in computer science and working in IT. He's a pretty good programmer. Now he's doing machine learning (I think, didn't check the exact term), and he loves it! I am about to go to college to be a computer scientist. I am not convinced that this is the best course for me. How much money do I need to make for a year to make this viable? I like the idea of computers but not programming. I have been studying the basics of computer a1d647c40b

#### **AutoCAD Crack [2022-Latest]**

Go to Settings>Setup>License manager and download 'CreoCEBundle' Go to Tools>Paid activation and then enter the license key to activate the program. It is assumed the user already have downloaded and installed CreoCEBundle. About this book Introduction One question comes up frequently in discussions of protein-folding: Is there an optimum temperature for folding a protein? This book addresses this question in detail, not just in connection with a particular protein but in the context of the whole proteinfolding problem. Two chapters cover the general case of protein folding in the low temperature limit. This is followed by three chapters, in which the authors discuss different specific proteins. They show how changes in the physical characteristics of proteins - such as variations in the amino acid composition or different secondary structures - are associated with significant changes in the energy required to fold a protein. This leads to a discussion of how the chemical properties of individual amino acids might regulate the thermodynamics of protein folding. These chapters also deal with questions such as: Which are the optimal conditions for folding a particular protein? Is protein folding more or less likely to occur under physiological conditions? What are the structures that proteins adopt in the protein-folding process? What factors determine the character of the native state? Why do proteins fold so slowly and why do they evolve so rapidly? Finally, we discuss the thermodynamic consequences of changes in the folding temperature, and consider how such changes might influence the evolution of proteins. Write a review There are currently no reviews for this product. Be the first to review this product!On the charge dependence of the magnetic field induced rotational magnetic moment in iron. The microscopic origin of the magnetic moment change observed in different charge states of iron, which was first noticed by Klotz et al. [J. Chem. Phys. 129, 044304 (2008)], is clarified by carrying out ab initio calculations. The magnetic moment change can be explained as the linear response of the single-ion, spin-polarized relativistic state to an effective field. The first derivative of the total energy with respect to the magnetic field is non-zero at the magnetic field at which the transition takes place and is negative for low applied field and positive for high applied field. We show that the change of the magnetic moment in different charge states is related to the field-induced change of the charge density near the Fermi level, and the results from our

### **What's New In AutoCAD?**

Take the ultimate leap into CAD design and try AutoCAD for free. Markup Assist is a breakthrough autoguide feature that detects the size of a line segment and automatically places dimension marks on the line at its correct size and position. Markup assist is activated by a simple click, and work can be done entirely in the drawing window, without opening a separate file. Add dimension graphics to make more complex 2D projects easily understandable. Protection from cut-and-paste software errors: Designers often copy

and paste entities that have been deleted or changed in their drawing. Using the recent history feature, AutoCAD, like other CAD programs, now locks any entities that have been modified by the user in a drawing. This protection against software errors has also been added to the Layer Properties Manager to prevent "lost" entities. In addition, an Entity Usage history list shows every time an entity has been used. You can also select a group of entities and, from the entity palette menu, activate the selection. Entities that are not in the selection become "lost" entities and are protected. Creating data-enabled PDFs with PDF Format. Improvements in PDF Export and PDF Files: PDF exports now contain richer information than before. On the PDF Export screen, you can choose to include, for example, the ribbon bar for inserting fonts and drawings, and include the ribbon bar as an object. You can also automatically assign a client profile to a PDF export, rather than have the profile specified by the user. When you export a project to a PDF file, you can now include a drawing of the project's hardstatus. A PDF file created for an export is now created in the PDF format. PDF import and PDF format support for CAD software: Importing PDF files from other software is now available. With this new feature, you can now import a PDF file from other applications such as Microsoft Word, Excel, and Illustrator. You can also export to PDF, instead of the DWG file format, from AutoCAD. Graphics-based dimensioning tools for better layout: A new dimensioning function, graphics-based dimensioning, allows you to insert dimensions in the layout phase without the need to open the drawing and select text. This makes your dimensions easier to create and edit, and reduces the need to open and close

## **System Requirements:**

Minimum: OS: Windows 7 x64 or later Processor: Intel i5 2400K 2.5 GHz or equivalent Memory: 4 GB RAM Graphics: NVIDIA GTX 960 or AMD R9 290 or equivalent DirectX: Version 11 Network: Broadband Internet connection Storage: 60 GB available space Recommended: Processor: Intel i5 2600K 3.4 GHz or equivalent Memory: 8 GB RAM Graphics: NVIDIA GTX

Related links: